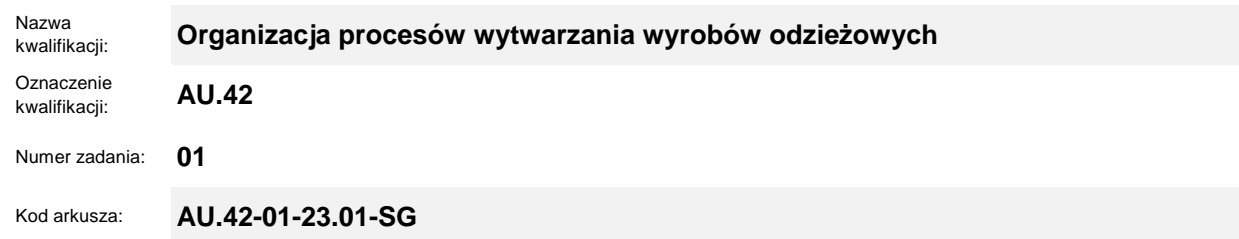

wersja **SG**

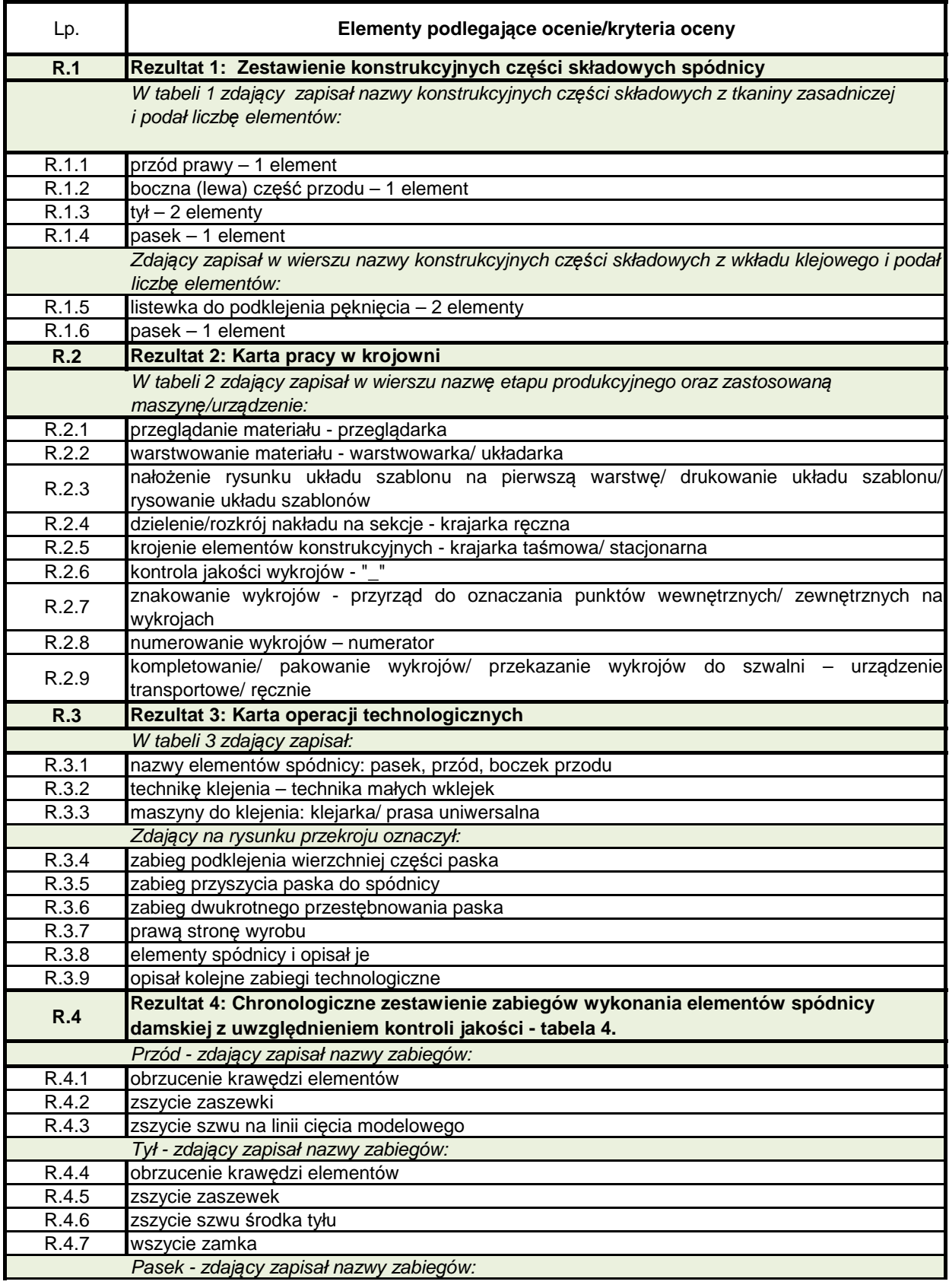

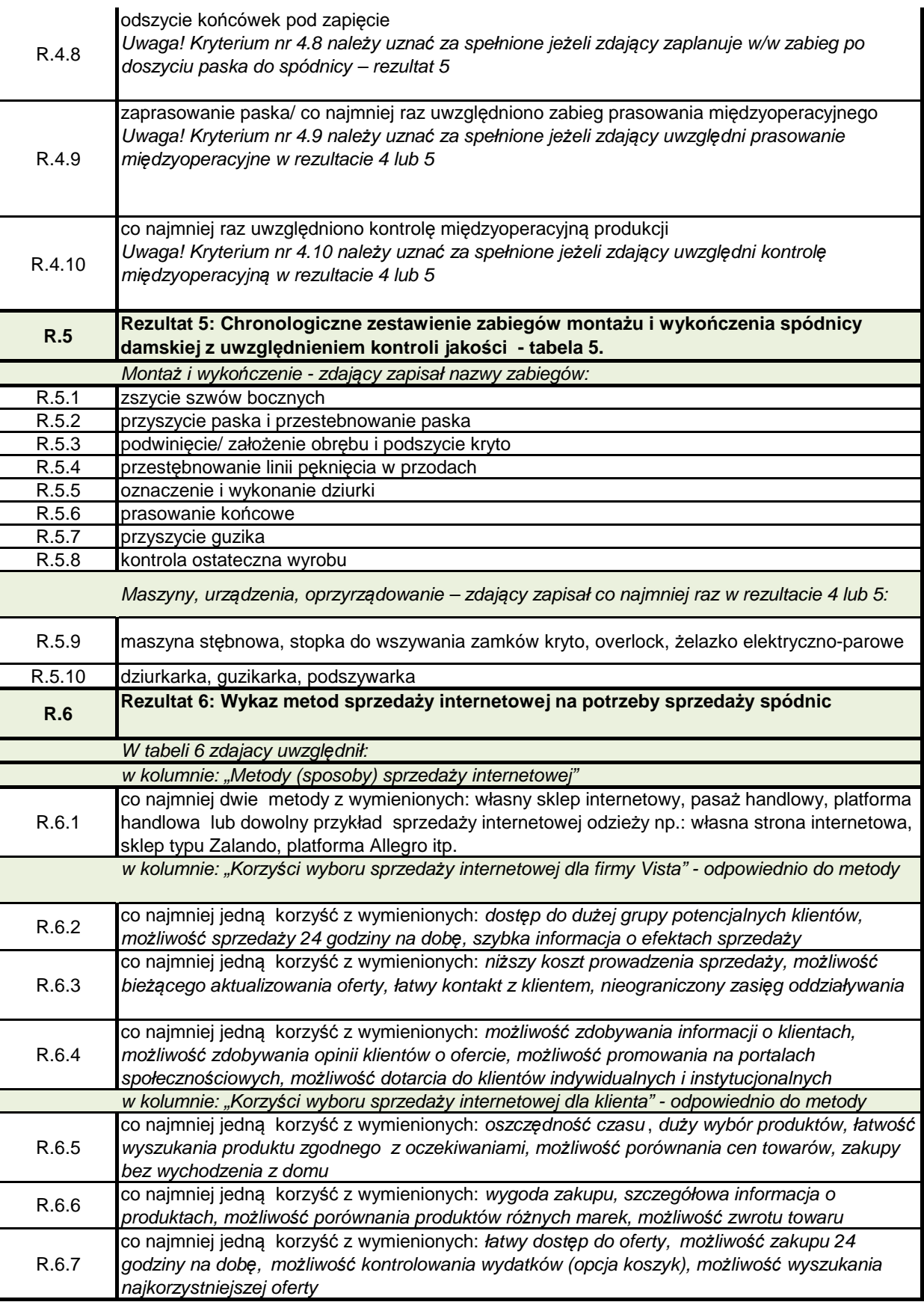